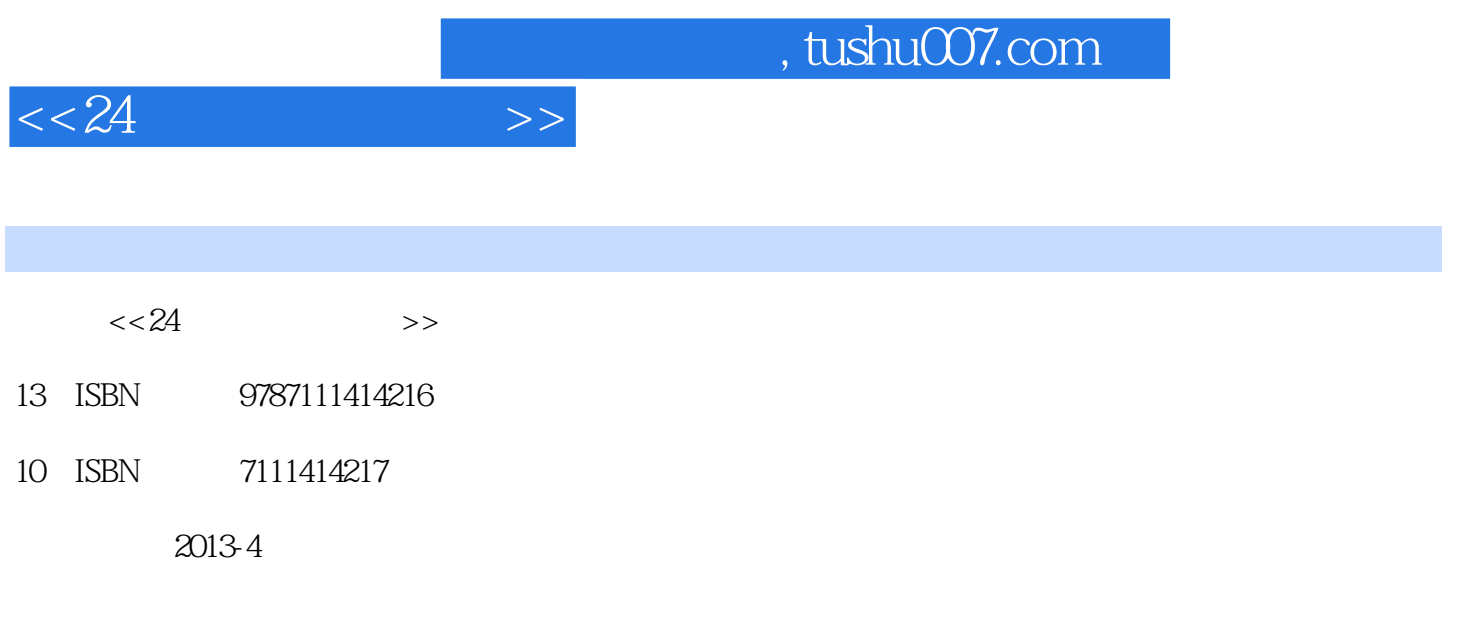

PDF

更多资源请访问:http://www.tushu007.com

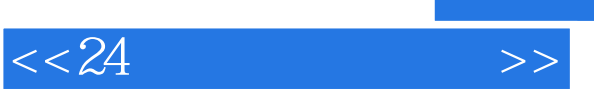

 $\frac{d}{dt}$  and  $\frac{d}{dt}$  , we are  $\frac{d}{dt}$  , we are  $\frac{d}{dt}$  $24$ 

 $1.12$ 

 $2 \t 13-20$ 

 $3 \t 21~24$  50

 $\infty$ 

 $85$  $85$  $1.$   $\frac{1}{\sqrt{1-\frac{1}{\sqrt{1-\frac{1}{\sqrt{$  $\kappa$ 

 $2 \quad \longrightarrow \quad 10$ , expecting  $q$  $\mathcal{R}$  $3 \t\t—$  $4.$   $\qquad$  $400$ 

 $5 \quad \frac{\ }{3}$ 

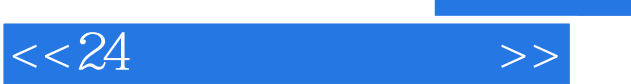

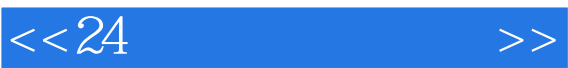

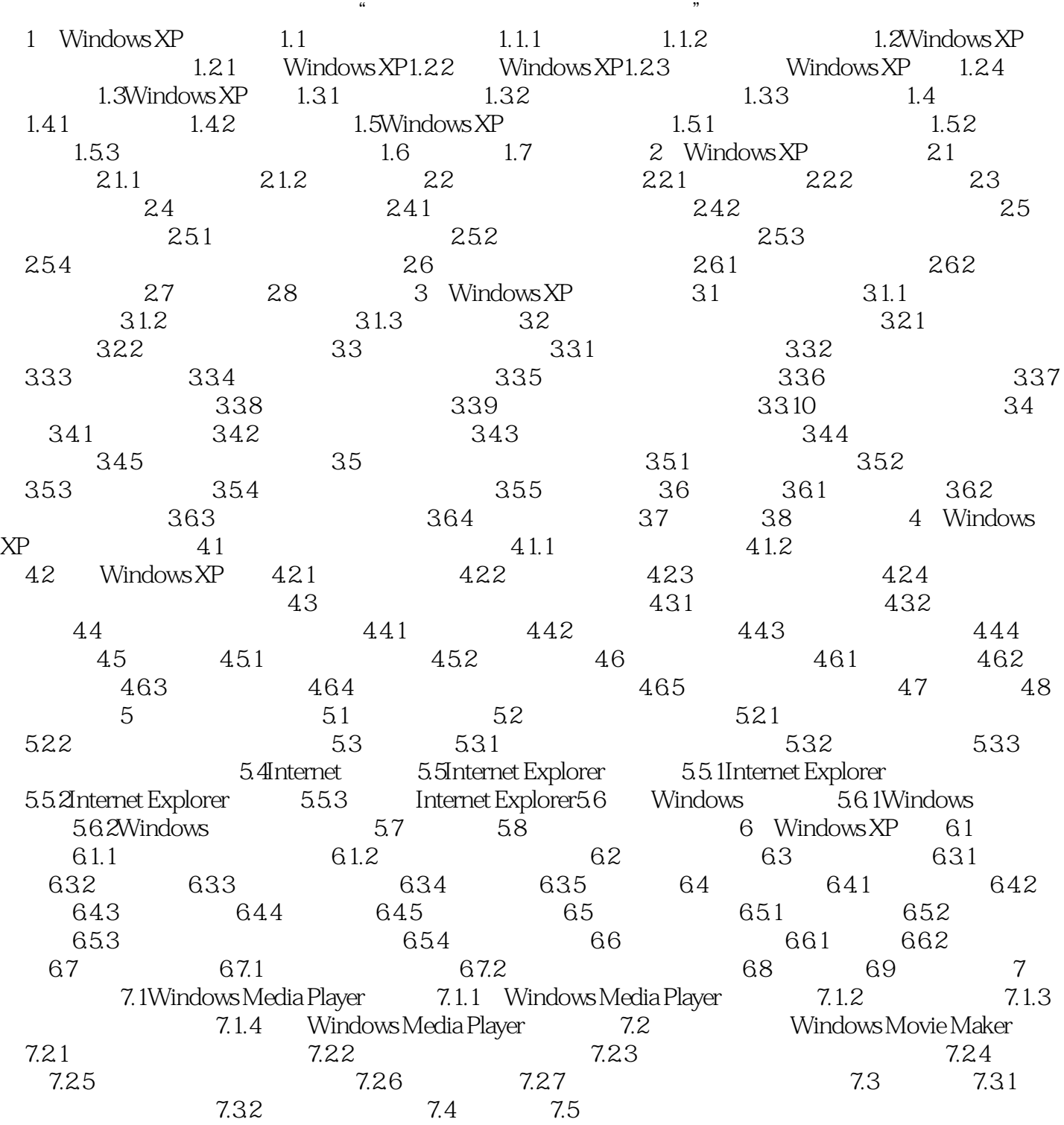

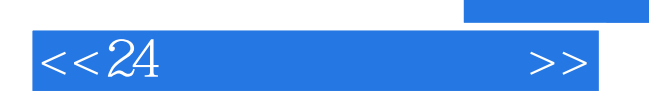

*Page 5*

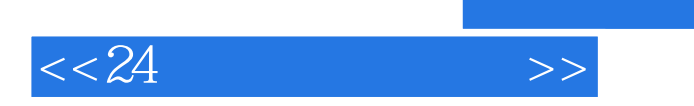

本站所提供下载的PDF图书仅提供预览和简介,请支持正版图书。

更多资源请访问:http://www.tushu007.com

, tushu007.com